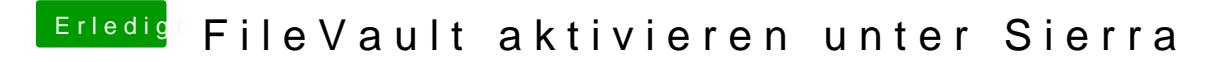

Beitrag von hackergollum vom 14. September 2018, 20:02

Also High Sierra hatte ich schon drauf aber dann spackte meine Grafikkarte